Mr 2000 Build259a

$$
\{ \begin{array}{rcl} \{ & | & = & | \} \\ \hline \end{array} \}
$$
\n
$$
\{ \begin{array}{rcl} \{ & | & = & | \} \\ \{ & | & < > & | \} \\ \{ & | & > = & & 100 \text{m} \\ \{ & | & | & > = 100 \text{m} \}^* & | & | \\ \{ & | & < = & & | \} \\ \{ & | & & & & & & \end{array} \}
$$
\n
$$
\{ \begin{array}{rcl} \{ & | & < = & & | \} \\ \{ & | & & < = & 50 \text{m} \}^* & | & | & | \\ \{ & | & & < & & & \} \end{array}
$$

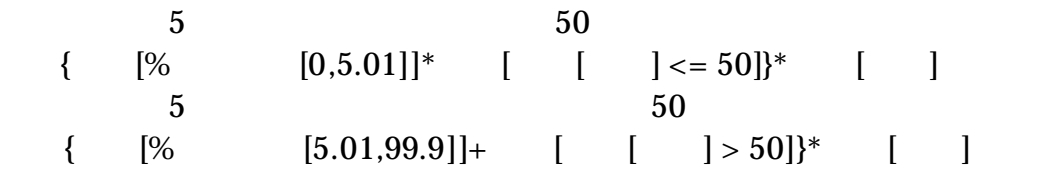

階插程  $\overline{\mathsf{x}}$ 1階  $\overline{\phantom{0}}$ 階名称(E): 階グループ(g): 1階 ÷b 反セットー 瓦セット(U):  $\blacktriangledown$ r出幅· 屋根タイプ  $400$ <sub>mm</sub> 軒<br /> · 切妻(T): 寄棟(Y):  $400$ <sub>mm</sub> 袖(S): 入母屋(I): 箕甲(M):  $\frac{1}{55} +$ 勾配(K) 葺替 キャンセル **OK** 

何階として扱うかをここの項目で設定

 $[]$ 

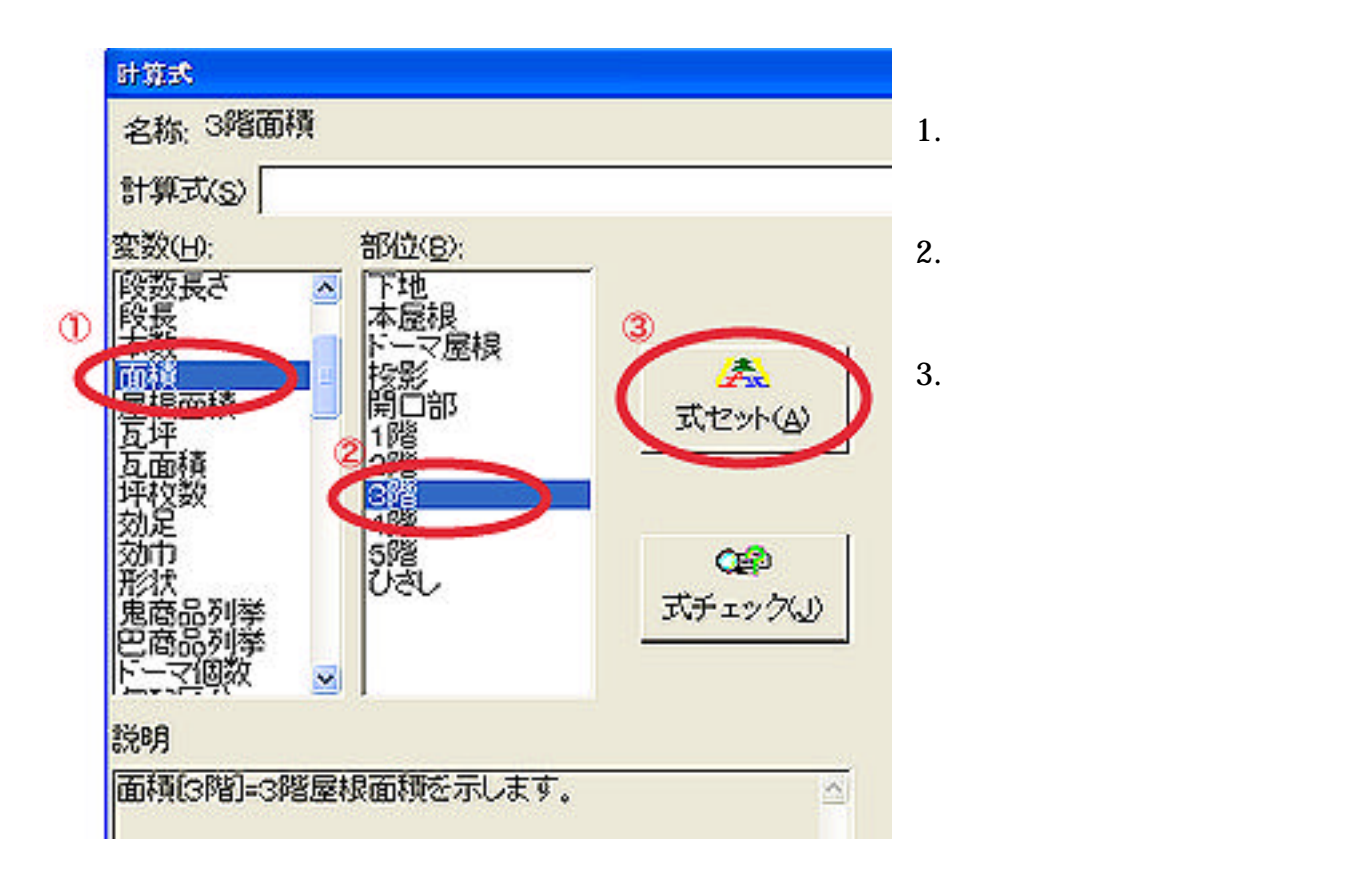

TEL  $FAX$